## **FastView**

John Hendrikx

Copyright © Copyright©1994 John Hendrikx

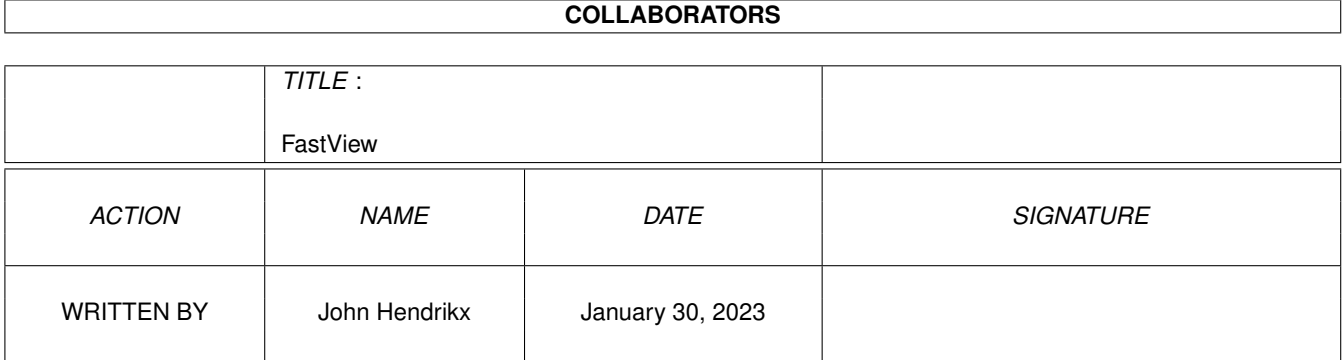

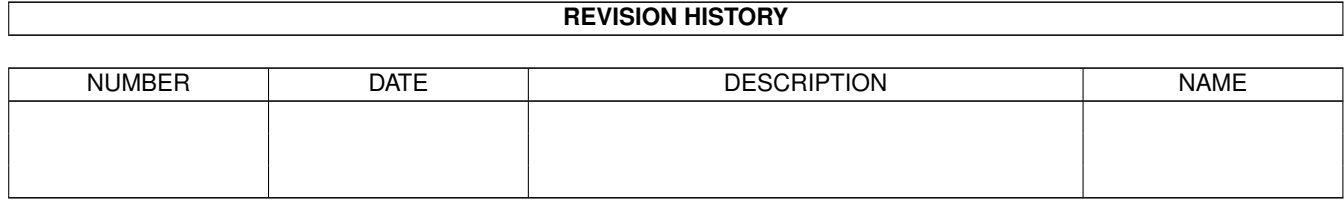

# **Contents**

#### [1](#page-4-0) FastView 1

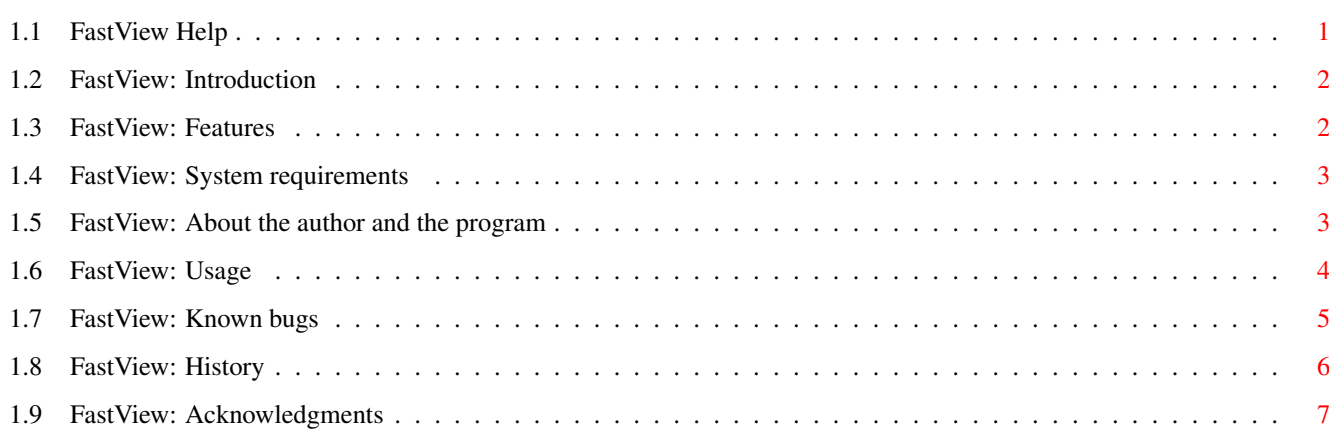

## <span id="page-4-0"></span>**Chapter 1**

## **FastView**

## <span id="page-4-1"></span>**1.1 FastView Help**

FastView 1.16

Copyright © 1994, John Hendrikx All rights reserved

Release date 25 November 1994

SHAREWARE

User Manual

Introduction What can I do with FastView?

Feature List What features does FastView have?

Requirements Will it run on my system?

Usage How do I use FastView?

Known bugs Things I should know...

How to reach me How can I reach the author ?

Acknowledgements Who does the author want to thank ?

History What's new in this version ?

### <span id="page-5-0"></span>**1.2 FastView: Introduction**

FastView is a program which shows IFF/GIF pictures on your screen. Ofcourse many programs exist for this task, but this one is special because it is very fast and was designed with both OCS/ECS and AGA users in mind. For example: FastView can show HAM8 and IFF24Bit pictures on OCS/ECS machines in HAM which was one of the things I missed in all the other viewing-programs I've seen.

COPYRIGHT NOTICE

FastView software and documentation are Copyright © 1994 by John Hendrikx. All rights reserved.

DISCLAIMER

FastView has proven to be stable in everyday use. The author

is not responsible for any loss of data, damages to software or hardware that may result directly or indirectly from the use of this program. The author reserves the right to make changes to the software or documentation without notice.

#### PREFACE

This program is shareware, it is \*not\* public domain. This means that if you use this program longer than a period of two weeks you'll have to send

The author 15 DM, 15 Guilders or 10 US Dollars to become a registered user.

None of the files of the FastView package may be modified or left out without permission of the author. Crunching or archiving is allowed only if none of the FastView files get modified by it.

Special permission is hereby granted to include FastView in Public-Domain collections such as Fred Fish's Amiga Library.

## <span id="page-5-1"></span>**1.3 FastView: Features**

- Displays any IFF ILBM picture (even HAM8 or 24Bit pictures) in HAM on OCS/ECS machines. Ofcourse if the picture doesn't need to be rerendered in HAM it will use a normal OCS/ECS screenmode. On AGA machines FastView will show the pictures if possible in upto 256 colors or in HAM8

- Displays GIF pictures of 17 or more colors in HAM on OCS/ECS machines. If less colors are used HIRES-INTERLACED will be used. On AGA machines GIFs always get displayed in upto 256 colors
- Optional Dithering of rerendered pictures (ie. pictures which are converted from 256 colors to HAM, or from 24Bit to HAM8 etc...)
- If multiple pictures were specified on the commandline FastView will automatically load and decode the next picture while you're still viewing the previous one
- Optional (Down) Scaling of rerendered pictures to fit screen
- On OCS/ECS machines FastView tries to recognize pictures with B&W palettes and will display these in HIRES-INTERLACED instead of HAM
- Smart color-selection when rerendering pictures to HAM
- Very fast conversion to HAM/HAM8
- Very fast C2P routines (copied from TextDemo :-))
- Uses asynchronous I/O (loading and decoding at the same time)
- Keyboard can be used to scroll picture (or the mouse ofcourse)
- Coded in 100% Assembler

### <span id="page-6-0"></span>**1.4 FastView: System requirements**

FastView should run on any Amiga system with at least 512K RAM and one disk-drive. FastView requires KickStart V2.04 or higher to run.

FastView is KickStart 3.0 compatible and aware. It will use some V39 functions when available.

Should you have any trouble running FastView on your machine, please

contact me with the full specifications of your machine, that is KickStart version, model, expansion boards etc...

## <span id="page-6-1"></span>**1.5 FastView: About the author and the program**

FastView has been created using the Devpac Assembler and CygnusED on a Amiga 2000 with a 68030/22 and 7 MB of memory.

If you have suggestions or remarks about this program, or if you find any bugs, please let me know.

When sending in bug reports, please state exactly under what circumstances

the bug occurred, what equipment was used and what happened. If possible also try to give me enough information to reproduce the bug. It is very difficult to find bugs when you don't know exactly what happened.

Write to the following address:

Fido : 2:286/407.8 AmigaNet : 39:153/201.8 NLA Net : 14:101/200.8

UUCP : john.hendrikx@grafix.xs4all.nl

SnailMail: John Hendrikx Figarostraat 36 3208 PD Spijkenisse The Netherlands

GIRO: 6151980

I will also try to put the latest available version of FastView on the following BBS (this may change without further notice):

> Grafix Attack (Kees Huizer, Vlaardingen) Tel. +31104745816 (MT 14K4) +31104741062 (ZyXEL 19K2) +31104744682 (Tron 28K8)

Fido Node 2:286/407 AmyNet 39:153/201 NLA Node 14:101/200

## <span id="page-7-0"></span>**1.6 FastView: Usage**

There is nothing to it really. Just run it from the CLI or install it in your favourite Directory utility.

Commandline:

FILES/M,DITHER/S,NOINTERLACE/S,SCALE/S,DELAY/K/N,INFO/S

#### FILES/M

This argument is not required. If you don't specify any files FastView will pop up a file-requester where you can select which pictures you want to view. You can use AmigaDOS wildcards to make viewing multiple pictures easier. You can add as many names/wildcards on the commandline as you want, and all pictures will be viewed in the order you specified. (Note: wildcards matching multiple pictures will be shown in a somewhat random order) In case you're viewing multiple pictures the Right Mouse button will act as an abort-function, thus it will enable you to exit FastView completely at any time. LeftMouse button will continue to the next picture.

#### DELAY/K/N

Using this option you can turn FastView into a slideshow. It allows you to set the number of seconds each picture will be displayed. Note that FastView will automatically load the next picture in the background while you're still viewing the current picture, which makes slideshows look much better.

#### DITHER/S

Specify this on the commandline if you want to add a simple form of dithering to the (rerendered) pictures. This will slow-down FastView by about 50%.

#### NOINTERLACE/S

Specify this to make sure FastView doesn't use interlaced displays.

#### SCALE/S

When you specify this on the commandline FastView will down-scale (rerendered) pictures so they will fit on your screen, while keeping the aspect ratio intact.

#### INFO/S

Add this to the commandline if you want the filename of the picture you're viewing to be displayed at the top of the display.

Keys while viewing pictures:

Arrow keys or the Numeric Keypad can be used to scroll the screen

Holding shift while scrolling will use larger steps Holding alt while scrolling scrolls one pixel at the time

Space, Enter - Skip to next picture Escape - Exit FastView completely

### <span id="page-8-0"></span>**1.7 FastView: Known bugs**

While you're viewing a picture and you switch back to another screen the FastView screen/window wil get de-activated which will break the Delay function. This is because FastView won't receive IntuiTicks messages from Intuition while its window is deactivated, and so can't tell when the Delay time is over.

Doesn't start from workbench

## <span id="page-9-0"></span>**1.8 FastView: History**

Aug 20 1994 - V0.90 - Added GIF decoding Aug 24 1994 - V0.91 - Speeded up HAM conversion routine by almost  $20\$ ; Speeded GIF conversion by about 5%; LMB now also exits the viewer when displaying a GIF Aug 25 1994 - V0.92 - Handles interlaced GIFs; Uses LoRes HAM if picture is smaller than 320x256; Displays B&W pictures in Hires 16 colors instead of HAM Aug 26 1994 - V0.93 - Almost doubled IFF displaying speed thanks to the BackFill-Hooks (Other picture types will also benefit from this) Aug 27 1994 - V0.94 - Displays uncompressed IFFs Aug 31 1994 - V0.95 - Finally figured out how to convert HAM8 to 24Bit (it turned out IFF-HAM8 has its control-bits as bit 6 and 7...); Added Dithering for pictures which are converted to HAM or B&W V0.96 - Now outputs info about the picture; Possible to specify multiple pictures on commandline and RMB now exits completely when viewing multiple pictures; Uses BusyPtr while decoding; Blanks mouse after decoding V0.97 - Added IFF 24bit decoding using fixed HAM palette; Also added NOINTERLACE commandline option Sep 5 1994 - V0.98 - Added variable (Down) Scaling; Now centers picture if it is too small (this avoids the trash at the right-edge due to Hardware limitations) Sep 8 1994 - V0.99 - No longer crashes when a BadCode is encountered in a GIF file Sep 16 1994 - V0.99 - Fixed color-selecting algorithm -- it now does very good color-selecting Sep 17 1994 - V1.00 - Added AGA support (hopefully) and made it Kick2.04 compatible Sep 18 1994 - V1.01 - Added intelligent ViewMode selection if CAMG chunk is missing from an IFF file Sep 19 1994 - V1.02 - Fixed small bug which caused uncompressed HAM8 pictures not to be displayed Sep 20 1994 - V1.03 - Fixed problem with IFF pictures which weren't exactly the same width as the screen; Added rendering to HAM8 for AGA machines Sep 25 1994 - V1.04 - Fixed Enforcer hit when no palette was found in picture; Added Wildcard support Sep 29 1994 - V1.05 - Fixed LoadRGB4 code; Fixed bugs in Wildcard support which caused memory freed twice errors; Fixed HAM8 support Oct 3 1994 - V1.06 - Added simple local-colormap handling code to GIF decoder; When initial codesize was too small or too big GIF decoder crashed, bug fixed Oct 4 1994 - V1.07 - Added Delay keyword; Added keyboard support while viewing/decoding picture Oct 12 1994 - V1.08 - FastView now automatically loads and decodes the next picture in the background for nicer slideshows and faster viewing; Fixed small bugs which caused small uncompressed IFF files to be displayed incorrectly Oct 14 1994 - V1.09 - Finally IFF24->HAM8 works; Removed some more bugs

Oct 20 1994 - V1.10 - Added file requester Nov 14 1994 - V1.11 - Fixed enforcer hit (reported by: Richard Hartmann) Nov 24 1994 - V1.13 - RGB to HAM/HAM8 conversion now 10% faster Nov 25 1994 - V1.14 - Sometimes crashed when running low on ChipRam when viewing large pictures -- fixed V1.15 - Uses BestModeID under V39+ to pick the best display type; Added INFO switch on commandline which will print the name of the picture at the top of screen V1.16 - Seperate 68000 and 68020 versions available

## <span id="page-10-0"></span>**1.9 FastView: Acknowledgments**

\_

Thanks to Michael Zucchi for creating ZGif which inspired me to write this program!

Thanks to Richard Hartmann, Martijn Hoogesteger, Arthur Pijpers, Edmund Vermeulen, Richard de Vos and Vincent Zee for bugreports/suggestions!

 $\frac{1}{2}$ Thanks to \X/ Amiga for being the best computer ever!